# **Interface Definition**

# **RISH** LM **1360**

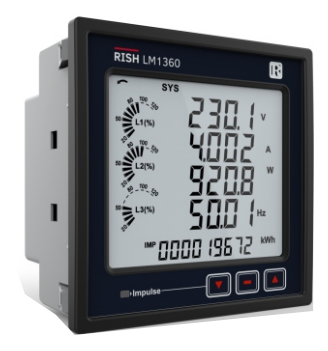

# **Installation & Operating Instructions DIGITAL MULTIFUNCTION INSTRUMENT**

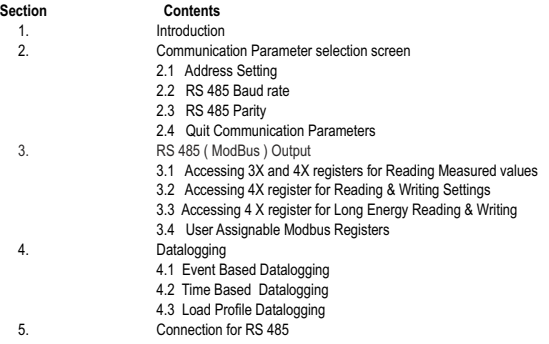

**DMAN-00IM-0662 RevD - 01/2024**

# **1. Introduction**

The Multifunction Energy Meter is a panel mounted 96 x 96mm DIN Quadratic Digital Panel Meter, which measures important electrical parameters in 3 ph 4 wire / 3 wire / 1ph Network and replaces the multiple analog panel meters. It measures electrical parameters like AC voltage, Current, Frequency, Power, Energy (Active / Reactive / Apparent), phase angle, power factor,individual harmonics & many more. The instrument integrates accurate measurement technology (All Voltages & current measurements are True RMS upto 31st Harmonic) with LCD display with backlit.

It can be configured & Programmed at site for the following :PT Primary, PT Secondary, CT Primary, CT Secondary 3 Phase 3W 3 Phase 4W, 1 Phase 2W system.

The front panel has three push buttons using which the user can scroll through different screens & configure the product. The front panel also has Impulse red led, flashing at rate proportional to measured power.

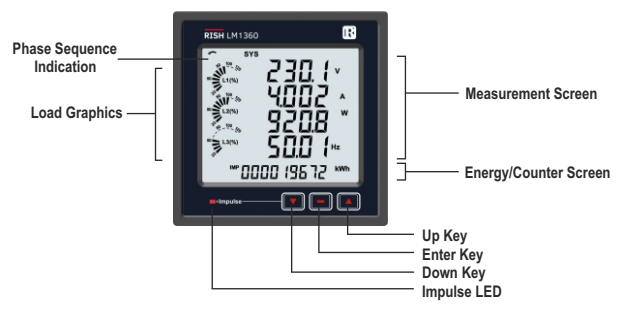

Operation via standard RS485 is also possible. Through this optional interface all the above mentioned parameters can be configured and programmed. For modbus service, it is essential that device address, baud rate and parity should be configured properly.

This document specifies only the interface between a Master device and Meter for electrical variable through MODBUS over RS485.

# **2. Communication Parameter Selection Screen**

**While using USB port communication the Configuration must be :<br>Device address: 001 Baud rate : 57600** 

Baud rate : 57600 Parity : None Stop bit: 1

# **2.1 Address Setting**

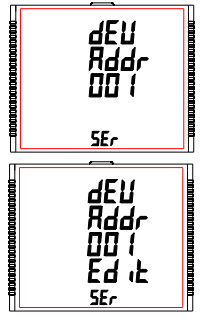

# **2.2 RS 485 Baud Rate**

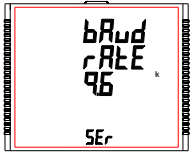

This screen applies to the RS 485 output only. This screen allows the user to set RS 485 address for the meter **The allowable range of addresses is 1 to 247.** 

Press "  $\blacktriangle$  " key to advance to "RS 485 Baud Rate" screen (see Section 2.2) or press the " ▼ " key to advance to the "Quit Communication Parameters" screen (see Section 2.4).

Press " $\equiv$ " to enter into edit mode, prompt for first digit. (Flashing digit indicates cursor position).

Press the " $\triangle$ " and " $\nabla$ " keys to scroll the value of the first digit. Press the "-" key to advance to next digit.

Similarly, enter second and third digits of address. After entering third digit, pressing " $\equiv$ " key confirms the selection and shows "Address Setting" screen (see Section 3.2.2.1).

This screen allows the user to set Baud Rate of RS 485 port. The values displayed on screen are in kbaud.

Pressing "  $\triangle$  " key accepts the present value and advance to the "RS 485" Parity Selection" screen (see Section 2.3) and pressing the " $\blacktriangledown$ " key accepts the present value and advance to the "Address Setting" screen(see Section 2.1).

Pressing the "" key advances to the "Baud Rate Edit" mode and "  $\blacktriangle$  " & \*  $\blacktriangledown$  " keys scrolls the value through 4.8, 9.6, 19.2, 38.4 and 57.6 kbaud.

Pressing the " $\equiv$ " key sets the value and shows the "RS 485 Baud Rate" screen (see Section 2.2).

# **2.3 RS 485 Parity**

This screen allows the user to set Parity & number of stop bits of RS 485 port.

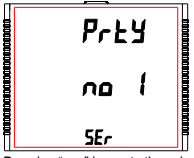

Pressing "  $\triangle$  " key accepts the present value and advances to "Quit" Communication Parameters" screen (see section 2.4). Similarly, pressing " $\blacktriangledown$ " key accepts the present value and advances to "RS 485 Baud Rate" screen (see section 2.2).

Pressing the " $\bullet$ " key advances to the "Parity & Stop bit Edit" mode & keys " $\bullet$  and " $\bullet$ " scrolls the value throw  $\frac{1}{x}$  " scrolls the value through:<br>no 2 : no parity with two stop bit **no** 1 : no parity with one stop bit **no 2** : no parity with two stop bit **E** : even parity with one stop bit **odd** : odd parity with one stop bit **E** : even parity with one stop bit

**Pressing "<sub>"</sub>** " key sets the value and advances to "RS 485 Parity Selection" screen (see Section 2.3).

# **2.4 Quit Communication Parameters**

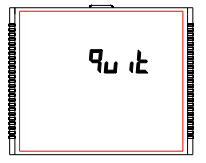

This screen allows user to exit from system "Communication Parameter Selection" setup.

Pressing the "A" key advances to "Communication Parameter Selection" screen (see Section 2.1).

Similarly, pressing the "  $\blacktriangledown$ " key advances to "RS 485 Parity" screen (see Section 2.3).

Pressing the " $\equiv$ " key advances to "Communication Parameter Selection " screen (see Section 2).

# **3. RS 485 ( ModBus ) Output :**

THE MULTIFUNCTION INSTRUMENT supports MODBUS (RS485) RTU protocol (2-wire ) .

Connection should be made using twisted pair shielded cable. All "A" and "B" connections are daisy chained together. The screens should also be connected to the "Gnd" terminal. To avoid the possibility of loop currents, an Earth connection should be made at one point on the network. Loop (ring) topology does not require any termination load. Line topology may or may not require terminating loads depending on the type and length of cable used. The impedance of the termination load should match the impedance of the cable and be at both ends of the line. The cable should be terminated at each end with a 120 ohm (1/4 Watt min.) resistor.

RS 485 network supports maximum length of 1.2km. Including the Master, a maximum of 32 instruments can be connected in RS485 network. The permissible address range for The Meter is between 1 and 247 for 32 instruments. Broadcast Mode (address 0) is not allowed.

The maximum latency time of a Meter is 300 ms i.e. this is the amount of time that can pass before the first response character is output.

After sending any query through software (of the Master), it must allow 300ms of time to elapse before assuming that the Meter is not going to respond. If slave does not respond within 300 ms, Master can ignore the previous query and can issue fresh query to the slave.

Each byte in RTU mode has following format:

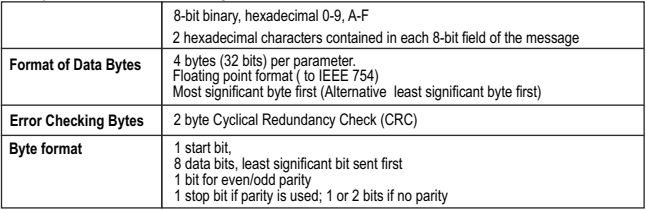

Communication Baud Rate is user selectable from the front panel between 4800,9600,19200,38400,57600 bps. **Function code :**

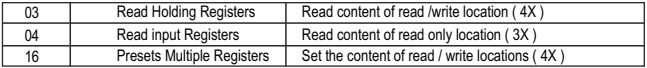

**Exception Cases :** An exception code will be generated when Meter receives ModBus query with valid parity & error check but which contains some other error (e.g. Attempt to set floating point variable to an invalid value) The response generated will be "Function code" ORed with HEX (80H ). The exception codes are listed below

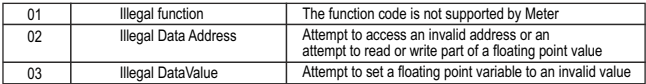

## **3.1 Accessing 3X and 4X register for reading measured values:**

Two consecutive 16 bit registers represent one parameter. Refer **TABLE 1** for the addresses of 3X and 4X registers used for parameters measured by the instrument. Each parameter is held in the 3X as well as 4X registers. Modbus Code 04 and 03 are used to access all parameters in 3X and 4X registers respectively.

#### **Example :**

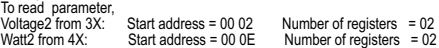

#### **Note : Number of registers = Number of parameters x 2**

Each Query for reading the data must be restricted to 40 parameters or less. Exceeding the 40 parameter limit will cause a ModBus exception code to be returned.

#### **Query for 3X read:**

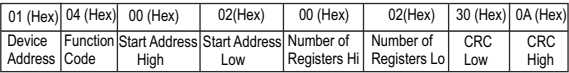

#### **3X Response: Voltage 2 (219.254V)**

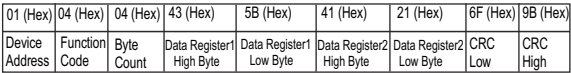

Byte Count : Total number of data bytes received.

### **Query for 4X read:**

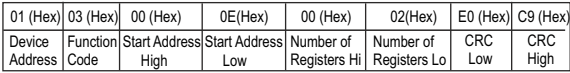

#### **4X Response: Watt2 (2000 W)**

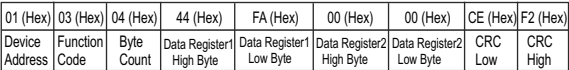

Start Address High : Most significant 8 bits of starting address of the parameter requested. Start Address low : Least significant 8 bits of starting address of the parameter requested. Number of register Hi: Most significant 8 bits of Number of registers requested. Number of register Lo : Least significant 8 bits of Number of registers requested. Data register 1 High Byte : Most significant 8 bits of Data register 1 of the parameter requested. Data register 1 Low Byte : Least significant 8 bits of Data register 1 of the parameter requested. Data register 2 High Byte : Most significant 8 bits of Data register 2 of the parameter requested. Data register 2 Low Byte : Least significant 8 bits of Data register 2 of the parameter requested. **(Note : Two consecutive 16 bit register represent one parameter.**) Byte count : No.of Bytes Demanded by user in querry.

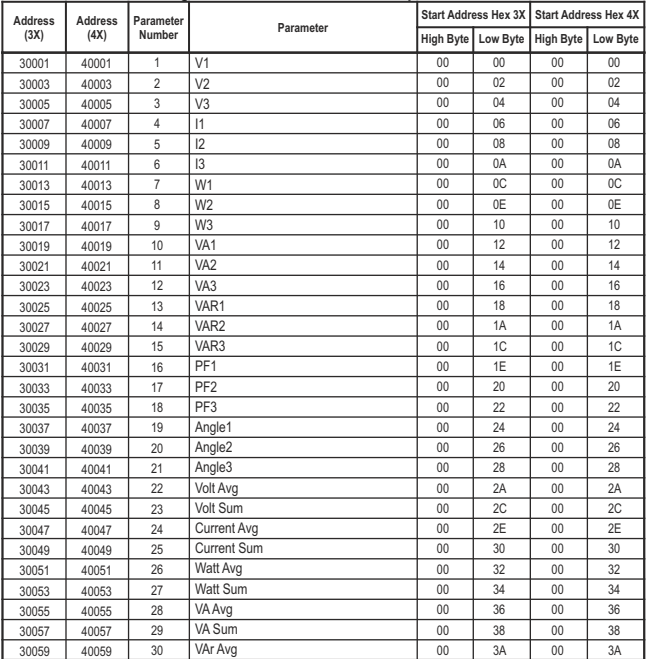

# **TABLE 1 : 3 X and 4 X register addresses for measured parameters**

#### **Address (3X) Address (4X) Parameter Number Parameter Start Address Hex 3X Start Address Hex 4X High Byte Low Byte High Byte Low Byte** 30061 30063 30065 30067 30069 30071 30073 30075 30077 30079 30081 30085 30087 30089 30091 30093 30095 30097 30099 30101 30103 30105 30107 30109 30111 30113 30115 30117 30119 30121 40061 40063 40065 40067 40069 40071 40073 40075 40077 40079 40081 40085 40087 40089 40091 40093 40095 40097 40099 40101 40103 40105 40107 40109 40111 40113 40115 40117 40119 40121 31 32 33 34 35 36 37 38 39 40 41 43 44 45 46 47 48 49 50 51 52 53 54 55 56 57 58 59 60 61 VAr Sum PF Avg PF Sum Phase Angle Avg Phase Angle Sum Freq Wh import Wh export VArh Capacitive VArh Inductive VAh kW imp demand max kW imp demand kW exp demand max kW exp demand kVAr Cap. demand may kVAr Can. demand kVAr Ind. demand max kVAr Ind. demand KVA demand max KVA demand current demand max current demand Wh import Overflow count Wh Import Wh export Overflow count Wh export VArh Cap. Overflow count VArh Capacitive VArh Ind. Overflow count  $\overline{00}$  $\overline{00}$  $\overline{00}$  $0<sup>0</sup>$  $0<sup>0</sup>$  $0<sup>0</sup>$  $n<sub>0</sub>$  $n<sub>0</sub>$  $\overline{00}$  $\overline{00}$  $0<sup>0</sup>$  $0<sup>0</sup>$  $0<sup>0</sup>$  $\overline{00}$  $n<sub>0</sub>$  $n<sub>0</sub>$  $\overline{00}$  $0<sup>0</sup>$  $0<sup>0</sup>$  $0<sup>0</sup>$  $0<sup>0</sup>$  $0<sup>0</sup>$  $0<sup>0</sup>$ 00  $0<sup>0</sup>$  $0<sup>0</sup>$  $0<sup>0</sup>$  $0<sup>0</sup>$  $n<sub>0</sub>$  $\overline{00}$  $3C$ 3E  $40$ 42 44 46 48 4A  $AC$ 4E 50 54 56 58 5A  $5C$ 5E  $60$ 62 64 66 68  $6\Delta$ 6C 6E 70 72 74 76 78  $0<sup>0</sup>$  $\overline{00}$  $\overline{00}$  $0<sub>0</sub>$  $0<sub>0</sub>$  $\overline{00}$  $0<sup>0</sup>$  $0<sup>0</sup>$  $n<sub>0</sub>$  $\overline{00}$  $0<sub>0</sub>$  $0<sub>0</sub>$  $0<sub>0</sub>$  $\overline{00}$  $0<sup>0</sup>$  $0<sup>0</sup>$  $\overline{00}$  $0<sub>0</sub>$  $0<sub>0</sub>$  $0<sub>0</sub>$  $0<sub>0</sub>$  $0<sub>0</sub>$  $0<sub>0</sub>$ 00  $0<sub>0</sub>$  $0<sub>0</sub>$  $0<sub>0</sub>$  $0<sub>0</sub>$  $\overline{00}$  $0<sup>0</sup>$  $3C$ 3E  $\overline{40}$ 42 44 46 48 4A  $AC$ 4E 50 54 56 58 5A  $5C$ 5E 60 62 64 66 68  $6\Delta$ 6C 6E 70 72 74 76 78

#### **Address (3X) Address (4X) Para. No. Parameter Start Address Hex 3X Start Address Hex 4X High Byte Low Byte High Byte Low Byte** 30123 30125 30127 30133 30135 30137 30139 30141 30143 30145 30147 30149 30151 30153 30157 30159 30161 30163 30165 30169 30171 30173 30175 30177 30179 30181 30183 30185 30187 62  $63$ **64 67 68** 69 70 71 72 73 74 75 76 77 79 80 81 82 83 85 86 87 88 89  $90$ 91 92 93 94 VARh Inductive VAh Overflow count VAh System Voltage Max System Voltage Min RPM Impulse Rate System Current Max System Current Min Wh imp. depending on update rate\* Wh exp. depending on update rate\* VArh cap. depending on update rate\* VArh ind. depending on update rate\* VAh depending on update rate\* VAh OFC depending on update rate\* Old Wh imp OFC Old Wh imp Old Wh exp OFC Old Wh exp Old VArh Cap. OFC Old VArh Cap. Old VArh Ind.OFC Old VArh Ind. Old VAh OFC Old VAh  $\overline{00}$  $\overline{00}$  $\overline{00}$  $0<sup>0</sup>$  $0<sup>0</sup>$  $0<sup>0</sup>$  $n<sub>0</sub>$  $n<sub>0</sub>$  $\overline{00}$  $\overline{00}$  $0<sup>0</sup>$ 00  $0<sup>0</sup>$  $\overline{00}$  $n<sub>0</sub>$  $n<sub>0</sub>$  $\overline{00}$  $0<sup>0</sup>$  $0<sup>0</sup>$ 00  $0<sup>0</sup>$  $0<sup>0</sup>$  $0<sup>0</sup>$ 00  $0<sup>0</sup>$  $0<sup>0</sup>$  $0<sup>0</sup>$  $0<sup>0</sup>$  $n<sub>0</sub>$ 7A 7C 7E 84 86 88 8A  $8C$ 8E 90 92  $04$  $96$ **QR**  $9C$ 9E A0  $\Delta$ 2 A4 A8 AA AC AE B<sub>0</sub> R<sub>2</sub> B4 B6 B8 BA 40123 40125 40127 40133 40135 40137 40139 40141 40143 40145 40147 40149 40151 40153 40157 40159 40161 40163 40165 40169 40171 40173 40175 40177 40179 40181 40183 40185 40187  $\overline{00}$  $\overline{00}$  $\overline{00}$  $0<sup>0</sup>$  $\overline{00}$  $\overline{00}$  $0<sup>0</sup>$  $0<sup>0</sup>$  $n<sub>0</sub>$  $\overline{00}$  $0<sup>0</sup>$  $0<sup>0</sup>$  $\overline{00}$  $\overline{00}$  $\overline{00}$  $\overline{00}$  $\overline{00}$  $0<sup>0</sup>$  $0<sup>0</sup>$  $0<sub>0</sub>$  $\overline{00}$  $0<sup>0</sup>$  $0<sup>0</sup>$ 00  $0<sup>0</sup>$  $0<sup>0</sup>$  $0<sup>0</sup>$  $0<sup>0</sup>$  $0<sup>0</sup>$ Wh imp OFC depending on update rate\* Wh exp OFC depending on update rate\* VArh Cap. OFC depending on update rate \* VArh Ind. OFC depending on update rate \* 7A  $7C$ 7E 84 86 88 8A  $8C$ **RE** 90 92  $04$  $96$  $\overline{98}$  $9C$ 9E A0  $\Delta$ 2 A4 A8 AA A<sub>C</sub> AE B<sub>0</sub> R<sub>2</sub> B4 B6 B8 **BA**

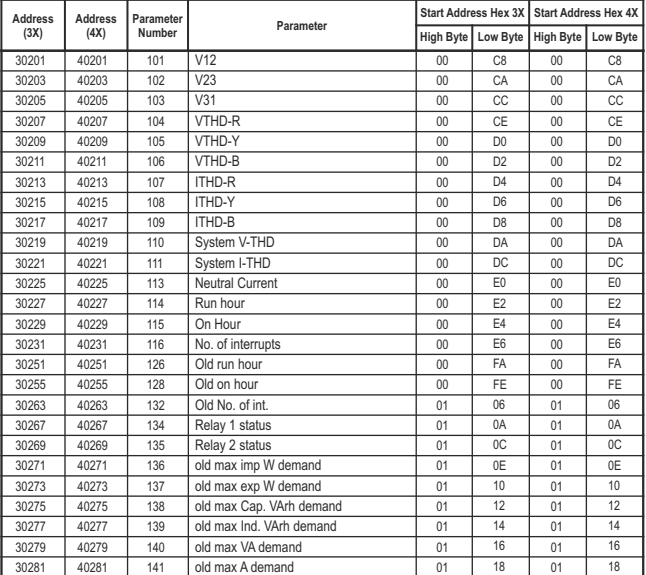

\*Note:

1. The values are updated depending on update rate which is settable by user.

For example, if user set update rate 15 min, then the values on these registers (marked with \*) will get updated on every 15 min.

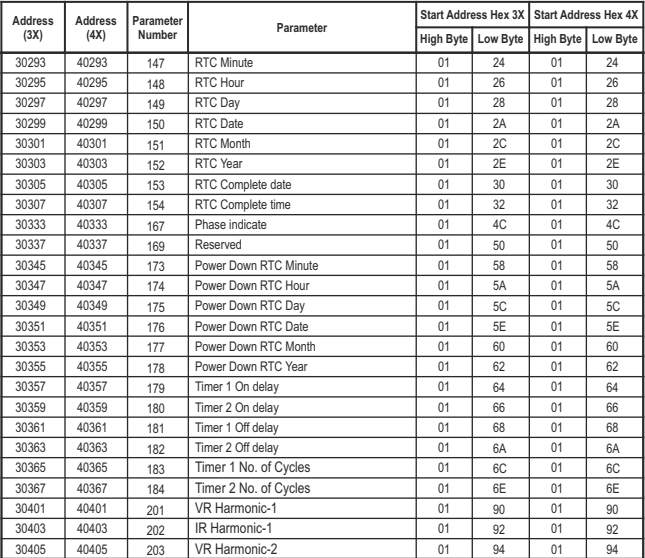

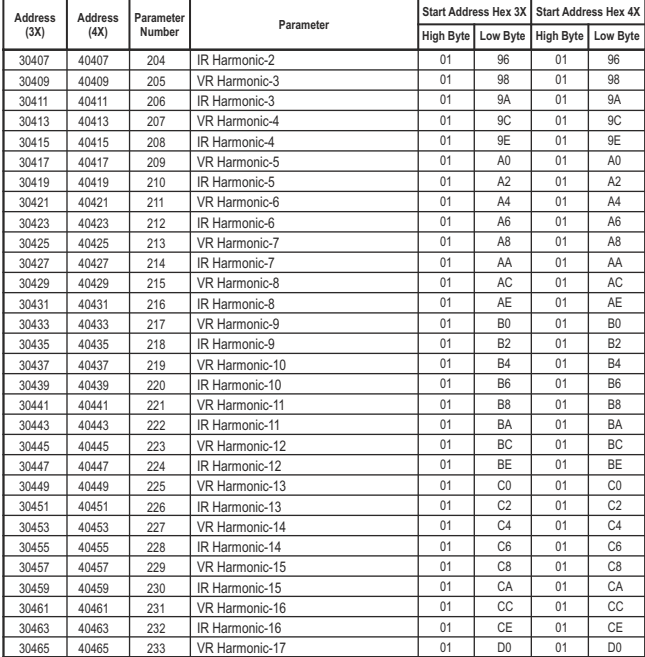

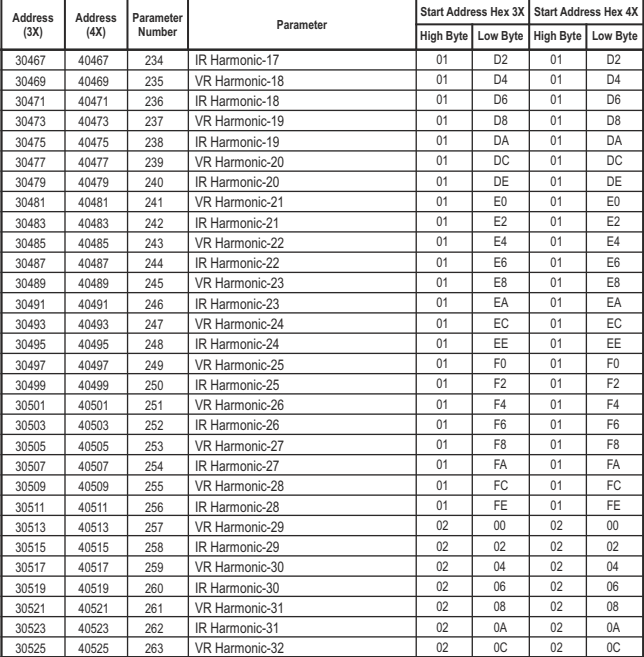

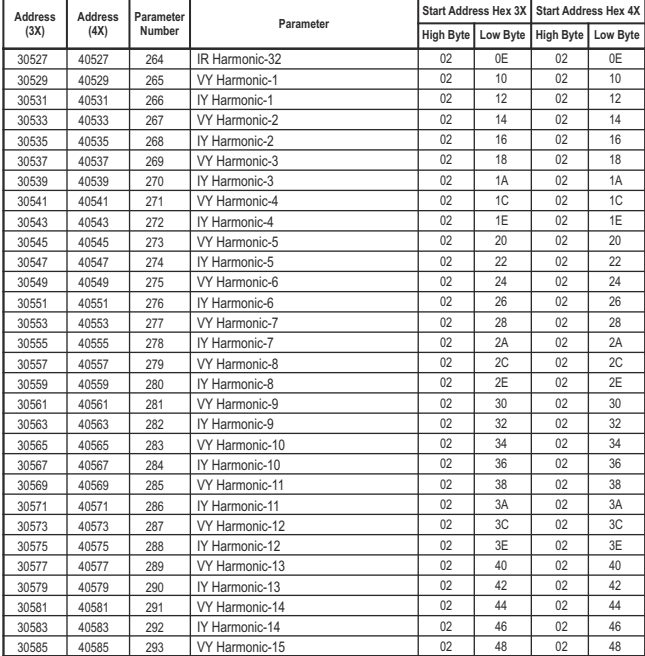

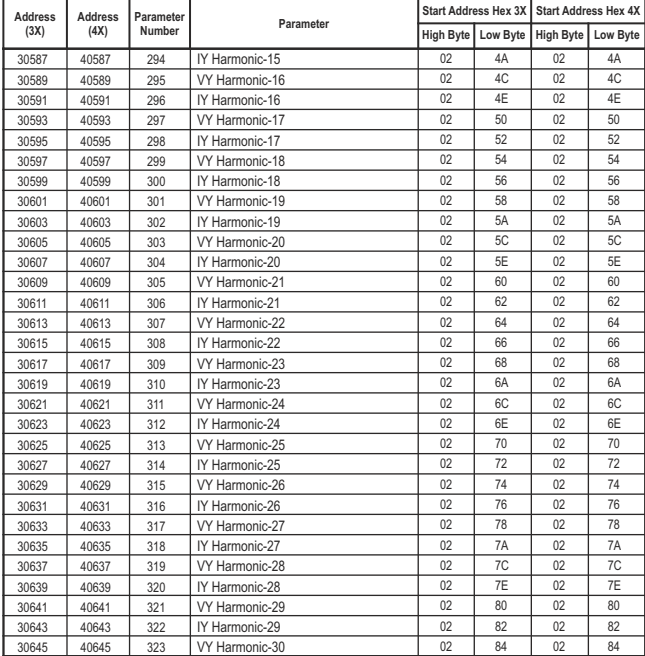

#### **Address (3X) Address (4X) Parameter Number Parameter Start Address Hex 3X Start Address Hex 4X High Byte Low Byte High Byte Low Byte** IY Harmonic-30 VY Harmonic-31 IY Harmonic-31 VY Harmonic-32 IY Harmonic-32 VB Harmonic-1 IB Harmonic-1 VB Harmonic-2 IB Harmonic-2 VB Harmonic-3 IB Harmonic-3 VB Harmonic-4 IB Harmonic-4 VB Harmonic-5 IB Harmonic-5 VB Harmonic-6 IB Harmonic-6 VB Harmonic-7 IB Harmonic-7 VB Harmonic-8 IB Harmonic-8 VB Harmonic-9 IB Harmonic-9 VB Harmonic-10 IB Harmonic-10 VB Harmonic-11 IB Harmonic-11 VB Harmonic-12 IB Harmonic-12 VB Harmonic-13  $\overline{02}$  $\overline{02}$  $\overline{02}$  $\overline{02}$   $\overline{02}$  $\overline{02}$   $\overline{02}$  8A 8C 8E  $\overline{98}$  $9A$  $9C$ 9E  $\Delta$ 0  $\Delta$ 2 A4 A<sub>6</sub> A8 AA AC AE B<sub>0</sub> B<sub>2</sub> B4 R<sub>6</sub> B8 **BA** B<sub>C</sub> BE  $\overline{C}$   $\overline{02}$  $n<sub>2</sub>$  $n<sub>2</sub>$   $\overline{0}$  8A 8C 8E  $\overline{98}$ **9A**  $9C$ 9E  $\Delta$ 0  $\Delta$ 2 A4 A<sub>6</sub> A8 AA A<sub>C</sub> AE  $BD$ R<sub>2</sub> B4 B6 B8 **BA** B<sub>C</sub> BE  $\overline{c}$

#### **Address (3X) Address (4X) Parameter Number Parameter Start Address Hex 3X Start Address Hex 4X High Byte Low Byte High Byte Low Byte** 30707 30709 30711 30713 30715 30717 30719 30721 30723 30725 30727 30729 30731 30733 30735 30737 30739 30741 30743 30745 30747 30749 30751 30753 30755 30757 30759 30761 30763 30765 354 355 356 357 358 359 360 361 362 363 364 365 366 367 368 369 370 371 372 373 374 375 376 377 378 379 380 381 382 383 IB Harmonic-13 VB Harmonic-14 IB Harmonic-14 VB Harmonic-15 IB Harmonic-15 VB Harmonic-16 IB Harmonic-16 VB Harmonic-17 IB Harmonic-17 VB Harmonic-18 IB Harmonic-18 VB Harmonic-19 IB Harmonic-19 VB Harmonic-20 IB Harmonic-20 VB Harmonic-21 IB Harmonic-21 VB Harmonic-22 IB Harmonic-22 VB Harmonic-23 IB Harmonic-23 VB Harmonic-24 IB Harmonic-24 VB Harmonic-25 IB Harmonic-25 VB Harmonic-26 IB Harmonic-26 VB Harmonic-27 IB Harmonic-27 VB Harmonic-28  $02$  $02$  $02$  $02$  $\overline{0}$  $02$  $02$  $02$  $02$  $02$  $02$  $02$  $02$  $02$  $02$  $02$  $02$  $02$ 02  $02$  $02$  $02$  $02$  $02$  $02$ 02  $02$  $02$  $02$  $02$  $C<sub>2</sub>$  $CA$ C<sub>6</sub> C<sub>8</sub>  $\overline{C}$ CC. CE D0 D<sub>2</sub>  $\Gamma$ D6 D8 DA DC DE E0 E<sub>2</sub> E4 E6 E8 EA EC EE F0 F2 F4 F6 F8 FA FC 40707 40709 40711 40713 40715 40717 40719 40721 40723 40725 40727 40729 40731 40733 40735 40737 40739 40741 40743 40745 40747 40749 40751 40753 40755 40757 40759 40761 40763 40765  $02$  $02$  $02$  $02$  $\overline{0}$  $02$  $02$  $02$  $02$  $02$  $02$  $02$  $02$  $02$  $02$  $02$  $02$  $02$ 02  $02$  $02$  $02$  $02$  $02$  $02$ 02  $02$  $02$  $02$  $02$  $C<sub>2</sub>$  $CA$ C6 C8  $\overline{C}$ CC. CE D0 D<sub>2</sub> D4 D6 D8 DA DC DE E0 E2 E4 E6 E8 EA EC EE F0 F2 F4 F6 F8 FA FC

**TABLE 1 : Continued...**

| <b>Address</b> | <b>Address</b><br>Parameter |        |                | <b>Start Address Hex 3X</b> |          | <b>Start Address Hex 4X</b> |          |
|----------------|-----------------------------|--------|----------------|-----------------------------|----------|-----------------------------|----------|
| (3X)           | (4X)                        | Number | Parameter      | <b>High Byte</b>            | Low Byte | High Byte                   | Low Byte |
| 30767          | 40767                       | 384    | IB Harmonic-28 | 02                          | FE.      | 02                          | FE.      |
| 30769          | 40769                       | 385    | VB Harmonic-29 | 03                          | 00       | 03                          | $00\,$   |
| 30771          | 40771                       | 386    | IB Harmonic-29 | 03                          | 02       | 03                          | 02       |
| 30773          | 40773                       | 387    | VB Harmonic-30 | 03                          | 04       | 03                          | 04       |
| 30775          | 40775                       | 388    | IB Harmonic-30 | 03                          | 06       | 03                          | 06       |
| 30777          | 40777                       | 389    | VB Harmonic-31 | 03                          | 08       | 03                          | 08       |
| 30779          | 40779                       | 390    | IB Harmonic-31 | 03                          | 0A       | 03                          | 0A       |
| 30781          | 40781                       | 391    | VB Harmonic-32 | 03                          | 0C       | 03                          | 0C       |
| 30783          | 40783                       | 392    | IB Harmonic-32 | 03                          | 0E       | 03                          | 0E       |

**Note : 1. Parameters 1,2,3 are L-N Voltage for 3P 4W & L-L Voltage for 3P 3W.**

 **2. Relay Output 1/ 2 Status shows whether relay is Energized or De-energized.** 

 **1 :- Relay Energized 0:- Relay De-energized** 

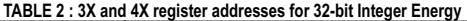

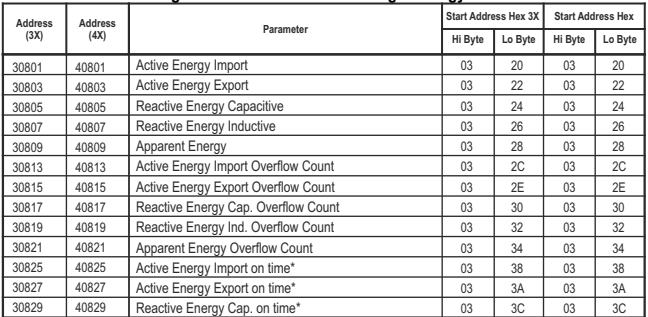

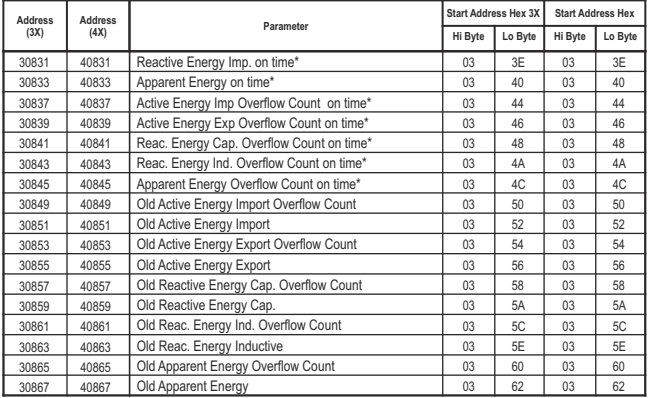

# **TABLE 2 : 3X and 4X register addresses for 32-bit Integer Energy**

#### **\*Note:**

1. The values are updated depending on update rate which is settable by user. For example, if user set update rate 15 min, then the values on these registers (marked with \*) will get updated on every 15 min.

# **3.2 Accessing 4 X register for Reading & Writing Settings:**

Each setting is held in the 4X registers. ModBus code 03 is used to read the current setting & code 16 is used to write/change the setting. Refer **TABLE 3** for 4X Register addresses.

#### **Example: Reading System type**

System type: Start address = 177A (Hex) Number of registers  $= 02$ **Note: Number of registers = Number of Parameters x 2**

#### **Query :**

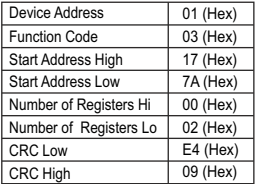

**Start Address High** : Most significant 8 bits of starting address of the parameter requested.

**Start Address low : Least significant 8 bits of starting address of** the parameter requested.

**Number of register Hi** : Most significant 8 bits of Number of registers requested.

**Number of register Lo** : Least significant 8 bits of Number of registers requested.

**(Note : Two consecutive 16 bit register represent one parameter.**)

# **Response: System Type (3phase 4 wire = 3)**

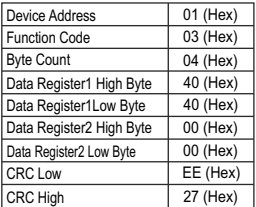

**Byte Count** : Total number of data bytes received.

**Data register 1 High Byte** : Most significant 8 bits of Data register 1 of the parameter requested.

**Data register 1 Low Byte : Least significant 8 bits of Data** register 1 of the parameter requested.

Data register 2 High Byte : Most significant 8 bits of Data register 2 of the parameter requested.

**Data register 2 Low Byte : Least significant 8 bits of Data** register 2 of the parameter requested.

**(Note : Two consecutive 16 bit register represent one parameter.**)

## **Example : Writing System type**

System type : Start address = 177A (Hex) Number of registers  $= 02$ 

#### **Query:( Change System type to 3phase 3wire = 2 )**

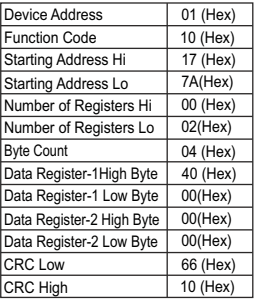

**Byte Count** : Total number of data bytes received.

**Data register 1 High Byte** : Most signicant 8 bits of Data register 1 of the parameter requested.

**Data register 1 Low Byte** : Least signicant 8 bits of Data register 1 of the parameter requested.

**Data register 2 High Byte** : Most signicant 8 bits of Data register 2 of the parameter requested.

**Data register 2 Low Byte** : Least signicant 8 bits of Data register 2 of the parameter requested.

**(Note : Two consecutive 16 bit register represent one parameter.**)

#### **Response:**

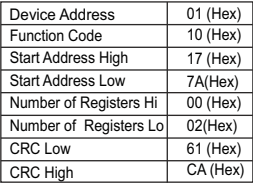

**Start Address High** : Most significant 8 bits of starting address of the parameter requested.

**Start Address low** : Least significant 8 bits of starting address of the parameter requested.

**Number of register Hi** : Most significant 8 bits of Number of registers requested.

**Number of register Lo** : Least significant 8 bits of Number of registers requested.

**(Note : Two consecutive 16 bit register represent one parameter.**)

# **3.3 Accessing 4 X register for Long Energy Reading & Writing**

For setting Energy start count in long energy format following Querry format should be used . for writing energy start count

first send querry to unlock the parameter

**Query:(Query For Unlock to enter Active energy import)**

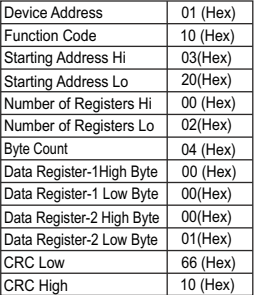

**Byte Count** : Total number of data bytes transmitted.

**Data register 1 High Byte** : Most significant 8 bits of Data register 1 of the parameter requested.

**Data register 1 Low Byte** : Least signicant 8 bits of Data register 1 of the parameter requested.

**Data register 2 High Byte** : Most signicant 8 bits of Data register 2 of the parameter requested.

**Data register 2 Low Byte** : Least signicant 8 bits of Data register 2 of the parameter requested.

**(Note : Two consecutive 16 bit register represent one parameter.**)

#### **Response:**

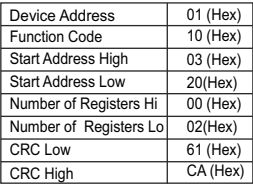

**Start Address High** : Most significant 8 bits of starting address of the parameter requested.

**Start Address low** : Least significant 8 bits of starting address of the parameter requested.

**Number of register Hi** : Most significant 8 bits of Number of registers requested.

**Number of register Lo** : Least signicant 8 bits of Number of registers requested.

Once the unlock Query is send, send query for writing Enery start count. For Example: Querry for writing energy start count of 999999999 for Active Import Energy **Note: refer table no. 10 for energy parameter selection.**

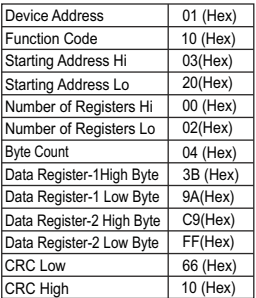

#### **Query:(Query enter Active energy import)**

**Byte Count** : Total number of data bytes received.

**Data register 1 High Byte** : Most signicant 8 bits of Data register 1 of the parameter requested.

**Data register 1 Low Byte** : Least signicant 8 bits of Data register 1 of the parameter requested.

**Data register 2 High Byte** : Most signicant 8 bits of Data register 2 of the parameter requested.

**Data register 2 Low Byte** : Least signicant 8 bits of Data register 2 of the parameter requested.

**(Note : Two consecutive 16 bit register represent one parameter.**)

**Value( 3B ,9A, C9,FF ) reperesents 999999999**.

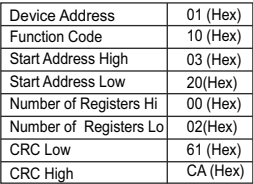

**Response:**<br> **Start Address High** : Most significant 8 bits of starting address of the parameter requested.

**Start Address low** : Least significant 8 bits of starting address of the parameter requested.

**Number of register Hi** : Most significant 8 bits of Number of registers requested.

**Number of register Lo** : Least significant 8 bits of Number of registers requested.

**(Note : Two consecutive 16 bit register represent one parameter.**)

# **TABLE 3 : 4 X register addresses**

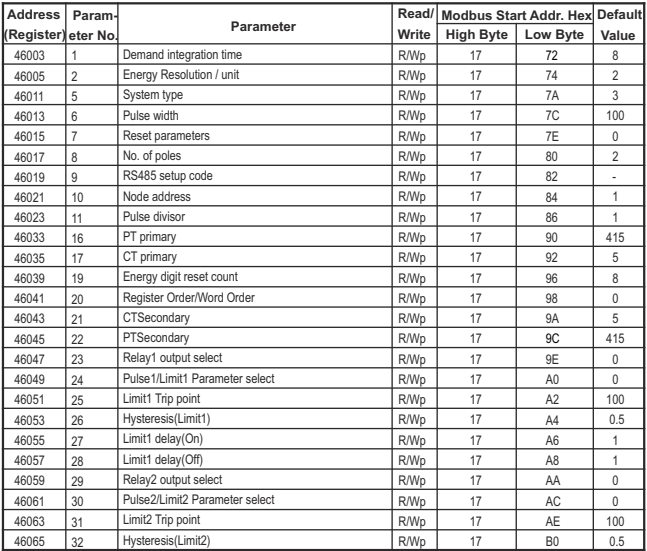

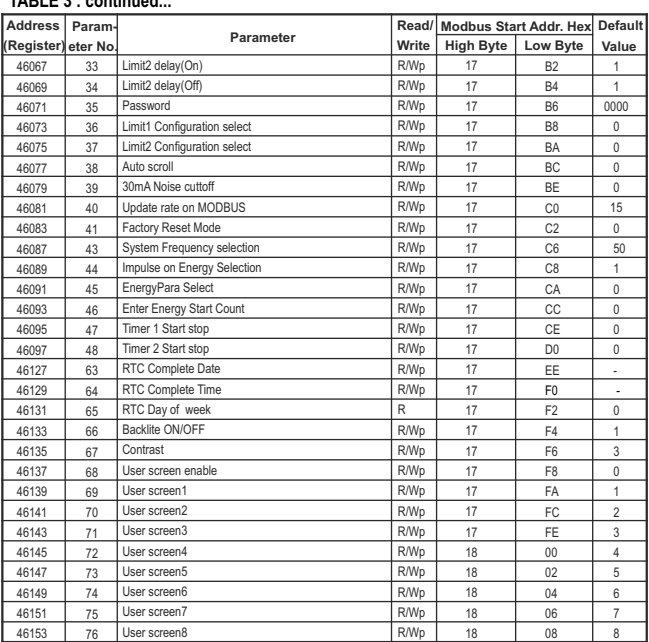

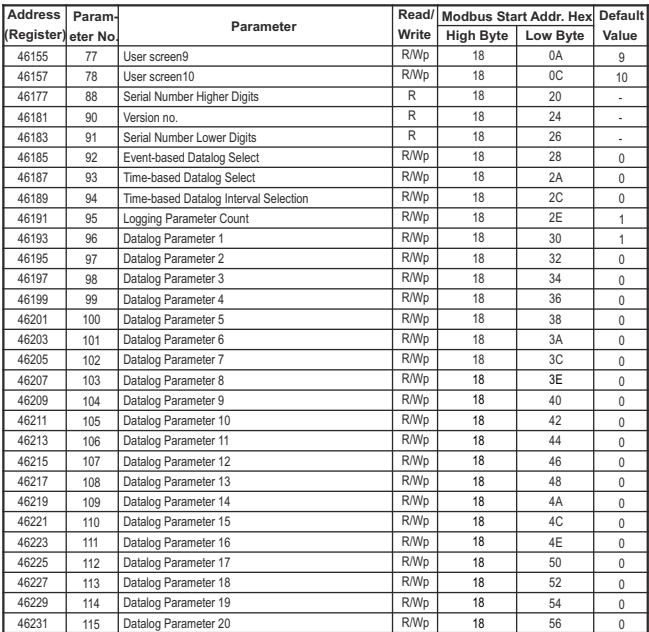

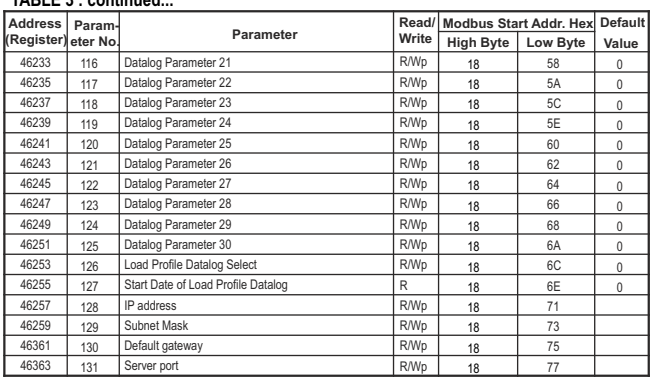

**NOTE:** Wp - Write protected , R - Read only , R/Wp - Read & Write protected **Explanation for 4 X register :**

**NOTE:** Writing any invalid values (non-applicable values) to any of the following locations will result in modbus error.

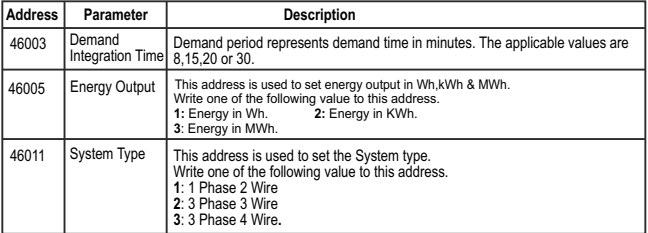

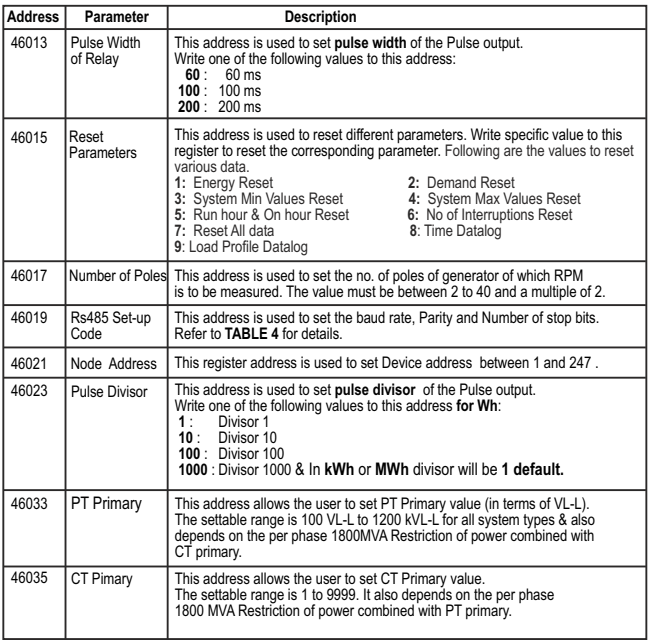

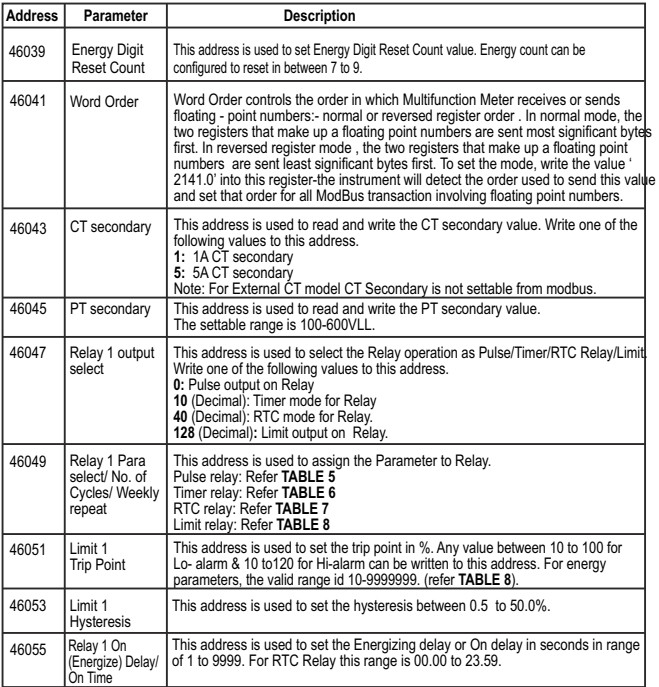

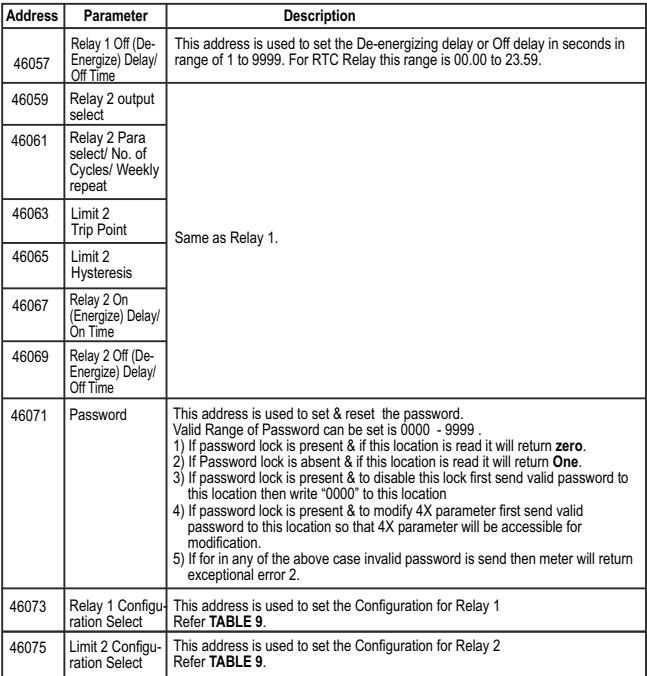

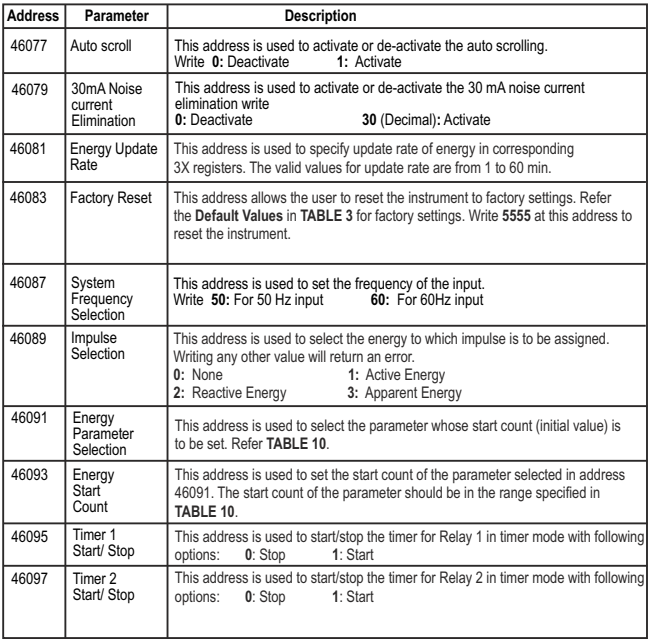

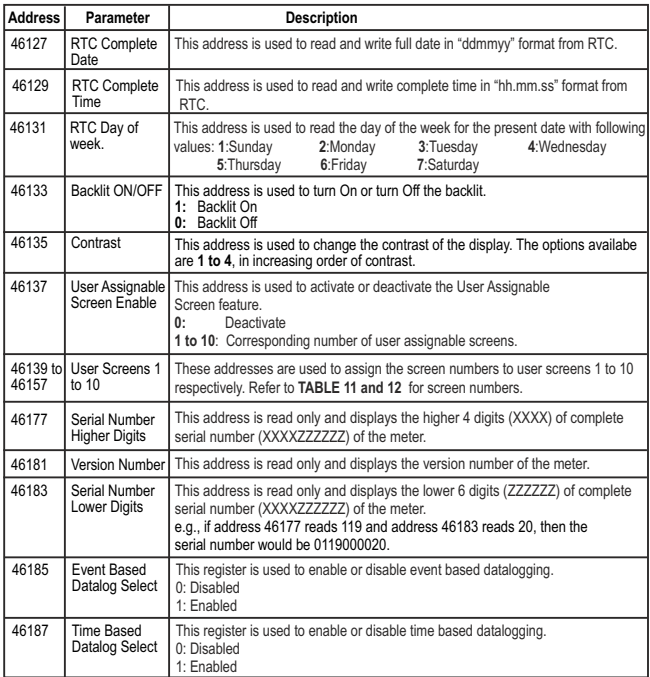

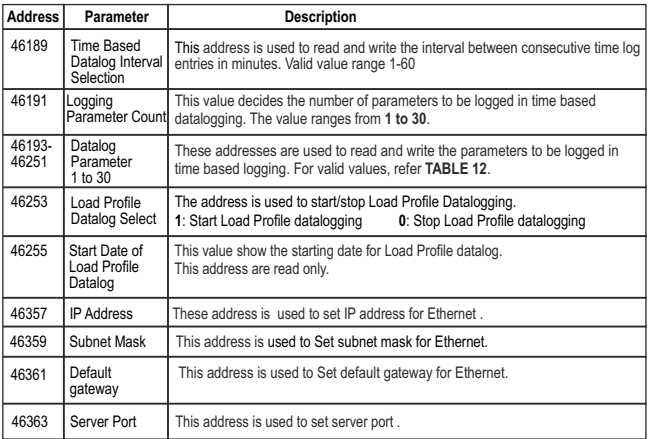

# **NOTE:**

**Changing system type, PT/CT ratio, Energy Output, Energy Digit Reset Count will reset the energy.**

**TABLE 4 : RS 485 Set-up Code** 

| <b>Baud Rate</b> | Parity      | <b>Stop Bit</b> | Decimal<br>value |
|------------------|-------------|-----------------|------------------|
| 4800             | <b>NONE</b> | 01              | $\theta$         |
| 4800             | <b>NONE</b> | 02              | 1                |
| 4800             | <b>EVEN</b> | 01              | $\overline{2}$   |
| 4800             | ODD         | 01              | 3                |
| 9600             | <b>NONE</b> | 01              | 4                |
| 9600             | <b>NONE</b> | 02              | 5                |
| 9600             | <b>EVEN</b> | 01              | 6                |
| 9600             | ODD         | 01              | 7                |
| 19200            | <b>NONE</b> | 01              | 8                |
| 19200            | <b>NONE</b> | 02              | 9                |
| 19200            | <b>EVEN</b> | 01              | 10               |
| 19200            | ODD         | 01              | 11               |
| 38400            | <b>NONE</b> | 01              | 12               |
| 38400            | <b>NONE</b> | 02              | 13               |
| 38400            | <b>EVEN</b> | 01              | 14               |
| 38400            | ODD         | 01              | 15               |
| 57600            | <b>NONE</b> | 01              | 16               |
| 57600            | <b>NONE</b> | 02              | 17               |
| 57600            | <b>EVEN</b> | 01              | 18               |
| 57600            | ODD         | 01              | 19               |

**NOTE : Codes not listed in the table above may give rise to unpredictable results including loss of communication. Exercise caution when attempting to change mode via direct Modbus writes.**

## **TABLE 5 : Pulse Configuration select**

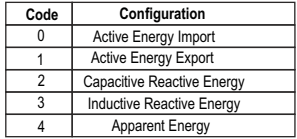

# **TABLE 6: Number of Cycles for Timer Relay**

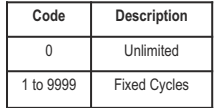

# **TABLE 7: Weekly Repeat for RTC Relay**

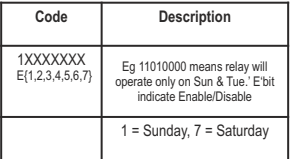

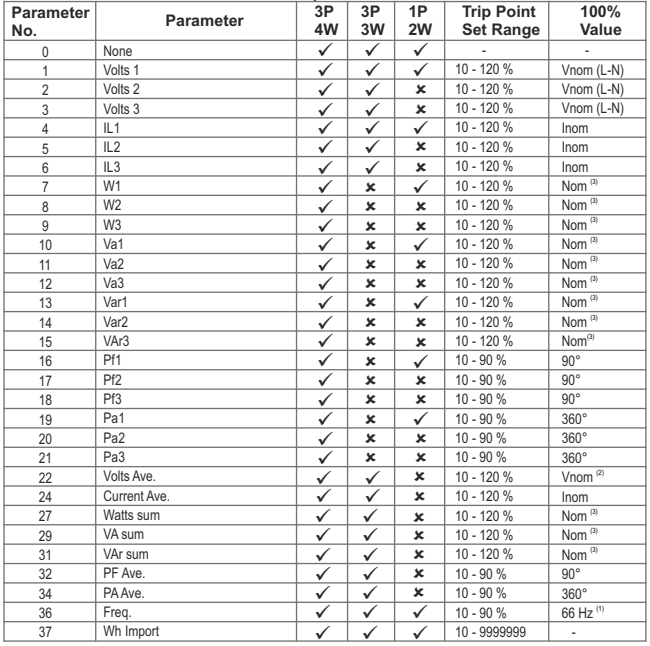

# **TABLE 8 : Parameters for Limit output**

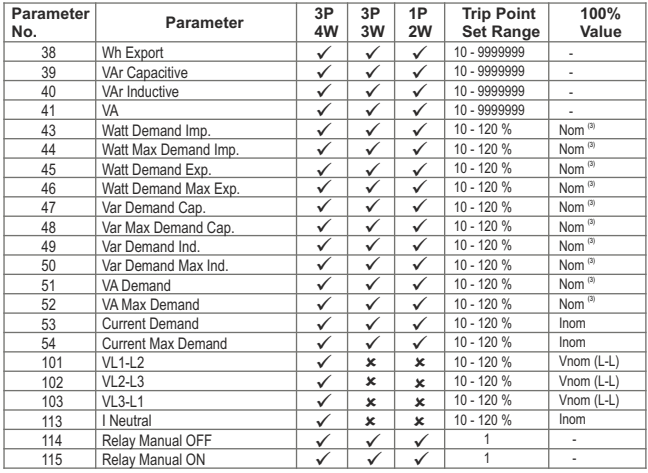

 **Note : Parameters 1,2,3 are L-N Voltage for 3P 4W & L-L Voltage for 3P 3W.** 

(1) For Frequency 0% corresponds to 45 Hz and 100% corresponds to 66 Hz.

(2) For 3P 4W and 1P2W the nominal value is VLN and that for 3P 3W is VLL.

(3) Nominal Value for power is calculated from Nominal Voltage and current values.

(4) Nominal Value is to be considered with set CT/ PT Primary values.

(5) For single phase L1 Phase values are to be considered as System values.

# **TABLE 9: Relay Configuration**

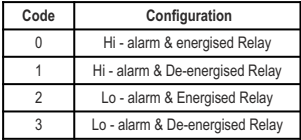

# **For Limit Relay For Timer or RTC relay**

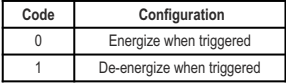

# **TABLE 10: Energy Parameter Selection and Start Count**

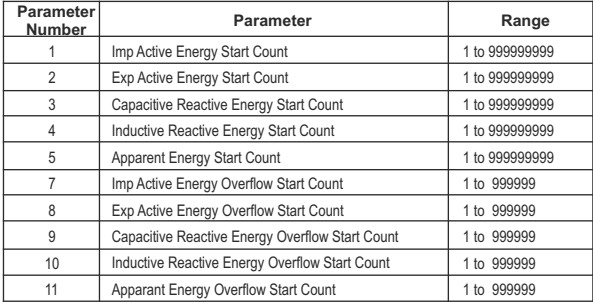

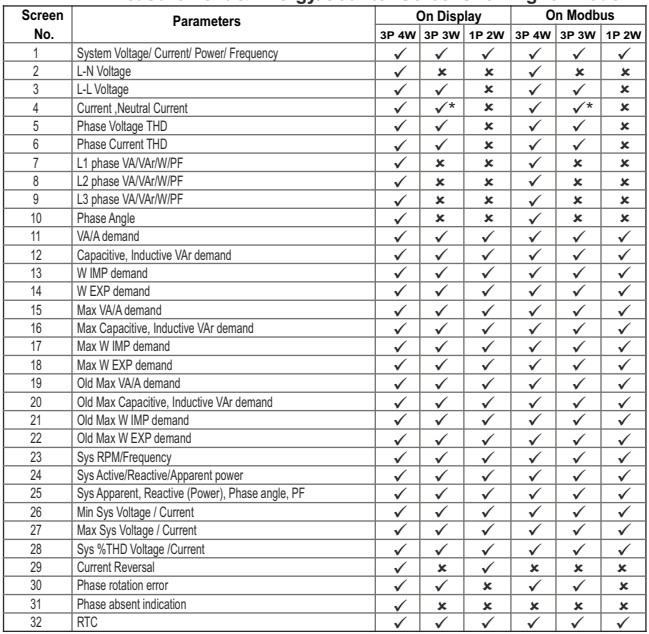

# **TABLE 11 : Measurement & Energy/Counter Screens for Higher Model**

**\*Note: In 3P3W system, Neutral Current is not shown, only line currents are shown.**

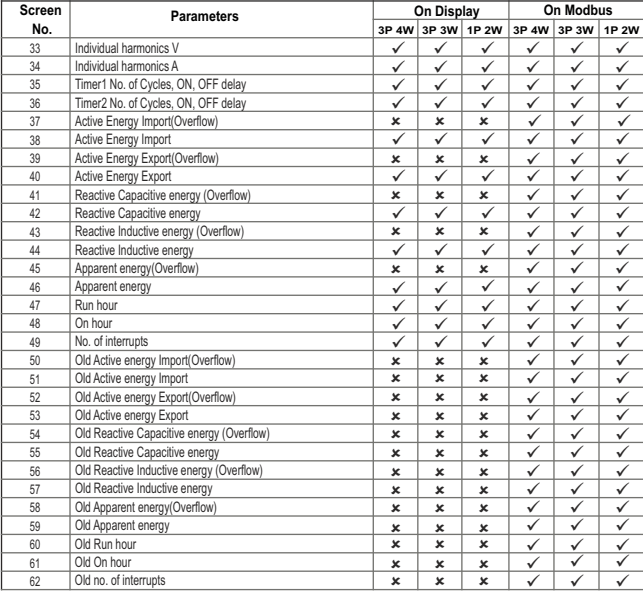

Old no. of interrupts 62

**Note: (1) Only screens (with screen number) 1 to 32 are available for selectable Userscreens.**

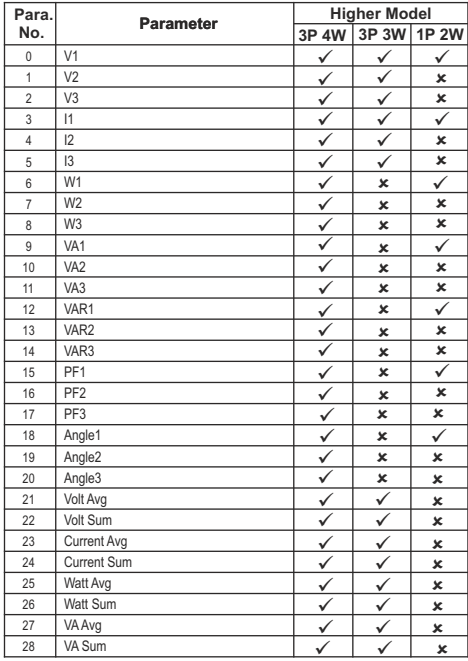

# **TABLE 12 : Datalogging Parameters List**

| Para. | <b>Parameter</b>                          | <b>Higher Model</b> |              |                    |  |  |
|-------|-------------------------------------------|---------------------|--------------|--------------------|--|--|
| No.   |                                           |                     | 3P 4W 3P 3W  | <b>1P 2W</b>       |  |  |
| 29    | VAR Avg                                   | ✓                   | ✓            | ×                  |  |  |
| 30    | VAR Sum                                   | ✓                   | ✓            | ×                  |  |  |
| 31    | PF Avg                                    | ✓                   | ✓            | ×                  |  |  |
| 32    | PF Sum                                    | ✓                   | ✓            | ×                  |  |  |
| 33    | Phase Angle Avg                           | ✓                   | ✓            | ×                  |  |  |
| 34    | Phase Angle Sum                           | ✓                   | ✓            | ×                  |  |  |
| 35    | Freq                                      | ✓                   | ✓            | ✓                  |  |  |
| 36    | Wh import                                 | ✓                   | $\checkmark$ | $\bar{\checkmark}$ |  |  |
| 37    | Wh export                                 | ✓                   | Ī            | $\checkmark$       |  |  |
| 38    | <b>VARh Capacitive</b>                    | ✓                   | ✓            | ✓                  |  |  |
| 39    | VARh Inductive                            | ✓                   | ✓            | $\checkmark$       |  |  |
| 40    | VAh                                       | ✓                   | ✓            | ✓                  |  |  |
| 42    | kw imp demand                             | ✓                   | ✓            | ✓                  |  |  |
| 43    | max kW imp demand                         | ✓                   | ✓            | ✓                  |  |  |
| 44    | kW exp demand                             | ✓                   | ✓            | ✓                  |  |  |
| 45    | max kW exp demand                         | ✓                   | ✓            | $\checkmark$       |  |  |
| 46    | kVAr Cap. demand                          | ✓                   | ✓            | ✓                  |  |  |
| 47    | max kVAr Cap. demand                      | ✓                   | ✓            | ✓                  |  |  |
| 48    | kVAr Ind. demand                          | ✓                   | ✓            | ✓                  |  |  |
| 49    | max kVAr Ind. demand                      | ✓                   | ✓            | ✓                  |  |  |
| 50    | KVA demand                                | $\checkmark$        | ✓            | ✓                  |  |  |
| 51    | max KVA demand                            | ✓                   | ✓            | ✓                  |  |  |
| 52    | current demand                            | ✓                   | ✓            | ✓                  |  |  |
| 53    | max current demand                        | ✓                   | ✓            | ✓                  |  |  |
| 54    | Import active energy overflow count       | ý                   | v            | ✓                  |  |  |
| 56    | Export active energy overflow count       | $\checkmark$        | ٧            | ✓                  |  |  |
| 58    | Capacitive reactive energy overflow count | ✓                   | ✓            | ✓                  |  |  |
| 60    | Inductive reactive energy overflow count  | $\checkmark$        | v            | ✓                  |  |  |
| 62    | Apparent energy overflow count            | ✓                   | ✓            | ✓                  |  |  |

**TABLE 12 : Continued...**

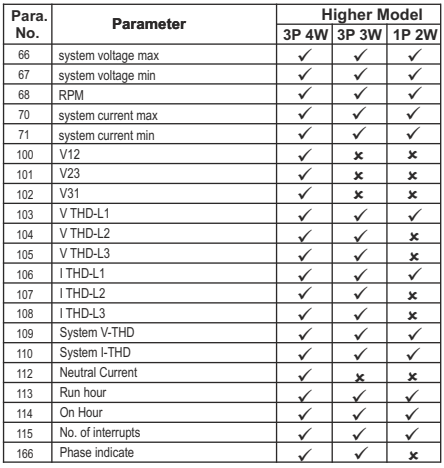

# **3.4 User Assignable Modbus Registers:**

The Multifunction Instrument contains 20 user assignable registers in the address range of 0x400 (31025) to 0x426 (31065) for 3X registers (**see TABLE 13**) and address range of 0x400 (41025) to 0x426 (41065) for 4X registers (**see TABLE 13**).

Any of the parameter addresses (3X register addresses and 4X register addresses **TABLE 1**) accessible in the instrument can be mapped to these 20 user assignable registers.

Parameters (3X and 4X registers addresses) that reside in different locations may be accessed by the single request by re-mapping them to adjacent address in the user assignable registers area.

The actual address of the parameters (3X and 4X registers addresses) which are to be accessed via address 0x400 to 0x426 are specified in 4X Register 0x251C to 0x252F (see TABLE 14).

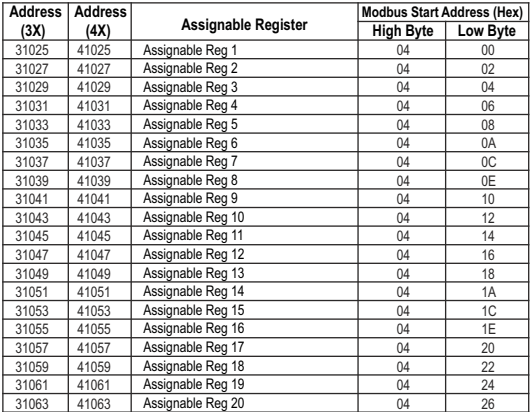

# **TABLE 13 : User Assignable 3X Data Registers**

# **TABLE 14 : User Assignable mapping register ( 4X registers)**

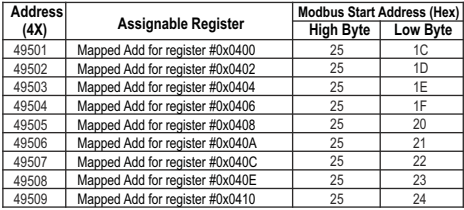

| <b>Address</b> |                                 | <b>Modbus Start Address (Hex)</b> |          |  |
|----------------|---------------------------------|-----------------------------------|----------|--|
| (4X)           | Assignable Register             | <b>High Byte</b>                  | Low Byte |  |
| 49510          | Mapped Add for register #0x0412 | 25                                | 25       |  |
| 49511          | Mapped Add for register #0x0414 | 25                                | 26       |  |
| 49512          | Mapped Add for register #0x0416 | 25                                | 27       |  |
| 49513          | Mapped Add for register #0x0418 | 25                                | 28       |  |
| 49514          | Mapped Add for register #0x041A | 25                                | 29       |  |
| 49515          | Mapped Add for register #0x041C | 25                                | 2A       |  |
| 49516          | Mapped Add for register #0x041E | 25                                | 2B       |  |
| 49517          | Mapped Add for register #0x0420 | 25                                | 2C       |  |
| 49518          | Mapped Add for register #0x0422 | 25                                | 2D       |  |
| 49519          | Mapped Add for register #0x0424 | 25                                | 2E       |  |
| 49520          | Mapped Add for register #0x0426 | 25                                | 2F       |  |

**TABLE 14 : Continued...**

#### **Assigning parameter to User Assignable Registers:**

To access the Voltage2 (3X address 0x0002) and Power Factor1 (3X address 0x001E) through user assignable register assign these addresses to 4x register (**TABLE 14** ) 0x251C and 0x251D respectively.

#### **Assigning Query:**

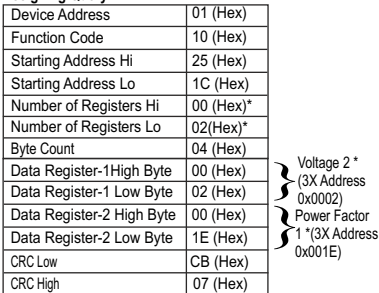

#### **Response :**

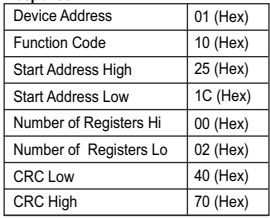

\* Note : Parameters should be assigned in Multiple of two i.e. 2,4,6,8.......20.

#### **Reading Parameter data through User Assignable Registers:**

In assigning query Voltage 2 & Power Factor 1 parameters were assigned to 0x251C & 0x251D (**TABLE 14**) which will point to user assignable 3x registers 0x400 and 0x402 (**TABLE 13**). So to read Voltage2 and Power Factor1 data reading query should be as below.

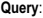

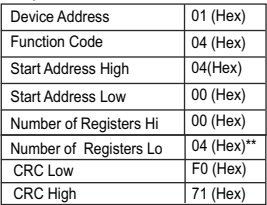

**Start Address High : Most significant 8 bits of** starting address of Userassignable register. **Start Address low : Least significant 8 bits of** starting address of User assignable register. **Number of register Hi** : Most significant 8 bits of Number of registers requested. **Number of register Lo** : Least significant 8 bits of Number of registers requested.

**\*\*Note : Two consecutive 16 bit register represent one parameter. Since two parameters are requested four registers are required**

**Response :** (Volt2 = 219.30 / Power Factor1 = 1.0)

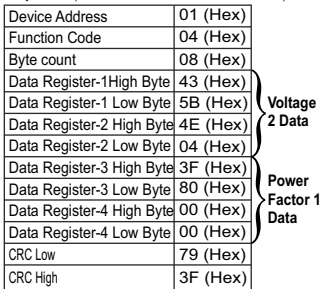

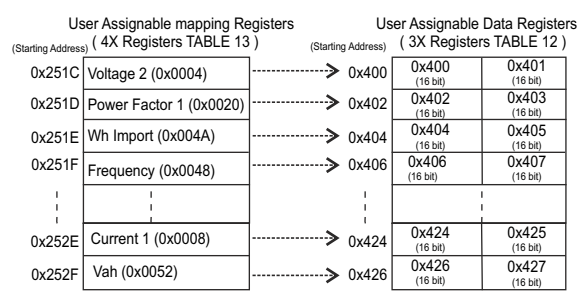

**To get the data through User Assignable Register go through the following steps:**

- 1) Assign starting addresses(**TABLE 1**) of parameters of interest to "User assignable mapping registers" in a sequence in which they are to be accessed (see Section "**Assigning Parameter to User Assignable Registers"** of Section 3.3).
- 2) Once the parameters are mapped, data can be acquired by using "User assignable data register" Starting address . i.e to access data of Voltage2, Power factor1,Wh import, Frequency send query with starting address 0x0400 with number of register 8 or individually parameters can be accessed. For example, if current1 is to be accessed use starting address 0x0424. (see Section **Reading Parameter data through User Assignable Registers** of Section 3.3**).**

# **4. Datalogging**

Datalogging is a feature that allows the meter to store measured parameters based on time or on occurrence of a certain event. The user can retrieve the data later for further application.

This meter offers three types of datalogging

1) Event based 2) Time based 3) Load profile

# **4.1 Event Based Datalogging**

This type of datalogging stores data when certain event is observed. This data is time stamped and last five occurrences of each type of event are stored based on first in first out queue. This meter offers event based logging for 10 parameters. This data can be observed on the modbus on the address table shown below. These registers can be accessed by the query explained in section 3.1 The user can turn this logging on and off through display as well as modbus by using address 46185.

Changing any setup parameter related to the logged parameters will reset the log.

Note: Below addresses are available for 3X and for 4X.

for example 312289 for 3X and 412289 for 4X.

| Address | Logged<br>Parameter | Log<br>Details | Mod Start Address Hex |          | Address | Logged | Log         | Mod Start Address Hex |           |          |
|---------|---------------------|----------------|-----------------------|----------|---------|--------|-------------|-----------------------|-----------|----------|
|         |                     |                | High Byte             | Low Byte |         |        | Parameter   | Details               | High Byte | Low Byte |
| 312289  |                     | Date 1         | 30                    | 00       |         | 312319 |             | Date 1                | 30        | 1E       |
| 312291  |                     | Time 1         | 30                    | 02       |         | 312321 |             | Time 1                | 30        | 20       |
| 312293  |                     | Value 1        | 30                    | 04       |         | 312323 |             | Value 1               | 30        | 22       |
| 312295  |                     | Date 2         | 30                    | 06       |         | 312325 |             | Date 2                | 30        | 24       |
| 312297  |                     | Time 2         | 30                    | 08       |         | 312327 |             | Time 2                | 30        | 26       |
| 312299  |                     | Value 2        | 30                    | 0A       |         | 312329 |             | Value 2               | 30        | 28       |
| 312301  |                     | Date 3         | 30                    | 0C       |         | 312331 |             | Date 3                | 30        | 2A       |
| 312303  | Max Voltage         | Time 3         | 30                    | 0F       |         | 312333 | Min Voltage | Time 3                | 30        | 2C       |
| 312305  |                     | Value 3        | 30                    | 10       |         | 312335 |             | Value 3               | 30        | 2E       |
| 312307  |                     | Date 4         | 30                    | 12       |         | 312337 |             | Date 4                | 30        | 30       |
| 312309  |                     | Time 4         | 30                    | 14       |         | 312339 |             | Time 4                | 30        | 32       |
| 312311  |                     | Value 4        | 30                    | 16       |         | 312341 |             | Value 4               | 30        | 34       |
| 312313  |                     | Date 5         | 30                    | 18       |         | 312343 |             | Date 5                | 30        | 36       |
| 312315  |                     | Time 5         | 30                    | 1A       |         | 312345 |             | Time 5                | 30        | 38       |
| 312317  |                     | Value 5        | 30                    | 1C       |         | 312347 |             | Value 5               | 30        | 3A       |

**Table 15: Addresses for event based datalog**

## **Table 15: Continued...**

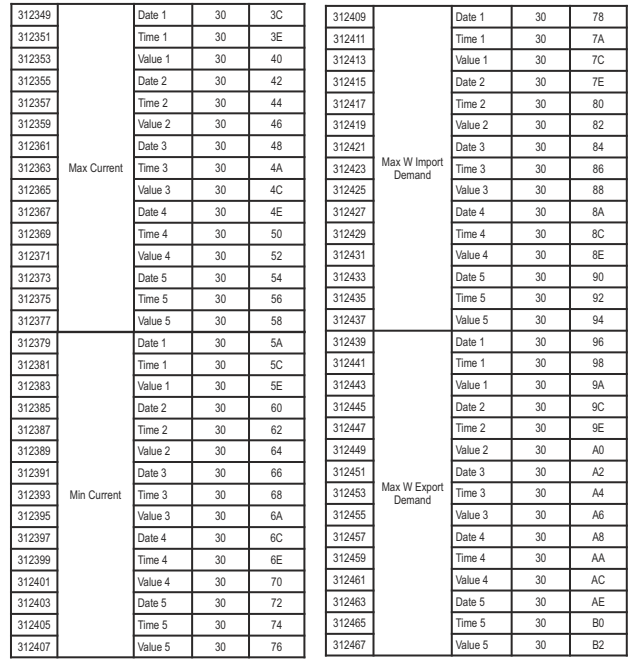

## **Table 15: Continued...**

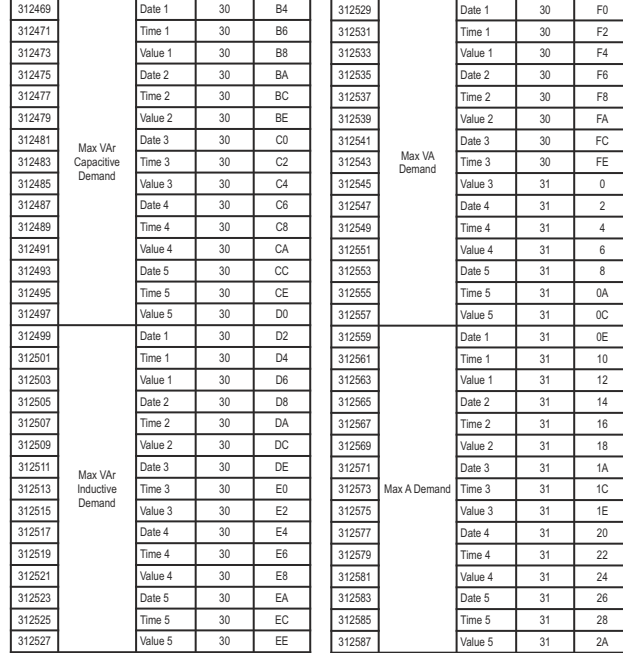

# **4.2 Time Based Datalogging**

This type of datalogging stores data with a timestamp at a preset time interval. This can be used to take a snapshot of the system at regular time intervals. This data can be used to do in-depth analysis of the system. The number of parameters to be logged and which parameters to store can also be configured by the user through display as well as modbus. Various configuration registers can be found on addresses 46187 to 46251.

The number of entries stored varies according to the number of parameters logged i.e. more entries can be stored if less number of parameters are being logged. User can configure the meter to store 1 to 30 parameters. And the time interval can vary from 1 to 60 minutes. Editing of these parameters is not allowed while the logging is on.

Each entry consists of number of parameters selected by the user in addition to date and time of the entry log. Max Memory Locations = 273030

*Actual parameter stored in Each log = Date +time+Number of parameter selected by user*

*for ex. Number of parameter selected by user = 1.*

*Actual parameter stored in Each log = 1(Date) +1(time)+ 1 = 3*

*Maximum log that can be stored = Max Memory Location/Actual parameter stored in Each log* 

 *=273030/3= 91010*

*Timelog Interval setting = 15 minutes*

```
Log in one day = (60 /Timelog Interval setting) * 24
```

```
 =(60/15)*24 = 96
```
*Max Days = Maximum log that can be stored / log in one day*

 *= 91010 / 96 = 948.20 days*

After all memory allocated locations are filled with logging data, the meter will start shifting data by first in first out queue i.e. at any time after all the locations are used once, the user will have access to the latest logged maximum number of entries.

### **Query Format for Downloading the Time based datalog**

The query format for downloading an entry of a time datalog is given below. Maximum number of register the user can access in 1 query are limited by 64 and corresponding to it maximum byte count is 128. The byte count should be logging parameter count multiplied by 4 and added to 8, where 8 is the byte count for date and time (4 bytes x 2 parameters).

(logging parameter count  $x$  4) + (2  $x$  4) e.g. if logging parameter count is 10

byte count =  $(10 \times 4) + 8 = 48$  (4 bytes per parameter)

number of registers =  $(10 \times 2) + (2 \times 2) = 24$  (2 registers per parameter)

Starting address will be 01,CA for time datalog.

The entry number of the desired log need to be converted to IEEE format and sent as 4 bytes.

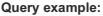

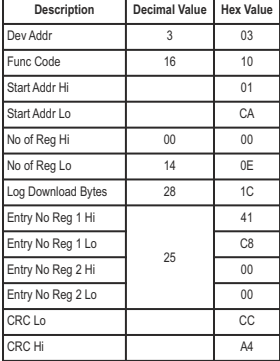

If a user wants to download 5 parameters logged at entry number 25, the query will be as following (Assuming device address 3). All the data in query is represented in hexadecimal float

### **03,10, 01, CA,00,0E,1C,41,C8,00,00,CC,A4**

03 is device address;

10 is function code;

01 CA is the address that lets the user access the time datalog; 00 0E is number of registers to be accessed (actual parameter count  $x$  2+4):

1C is number of bytes to be accessed;

41 C8 00 00 is entry number converted to hex;

CC A4 is CRC calculated on query.

**Response:**

| <b>Description</b> | <b>Hex Value</b> | Decimal Value        |  |
|--------------------|------------------|----------------------|--|
| Dev Addr           | 03               | 03                   |  |
| Func Code          | 10               | 16                   |  |
| No of bytes        | 1C               | 28                   |  |
| Date               | 46.24.28.00      | 010506(May 1st 2006) |  |
| Time               | 40,CC,CC,CD      | 6.40 (06:40 am)      |  |
| Parameter 1        | 41,78,1F,68      | 15.50                |  |
| Parameter 2        | 46.AB.5A.12      | 21933.0              |  |
| Parameter 3        | 46, AC, 57, 6A   | 22059.7              |  |
| Parameter 4        | 46.AB.3C.58      | 21918.2              |  |
| Parameter 5        | 46.A9.AD.9D      | 21718.8              |  |
| <b>CRC</b>         | BE,7C            |                      |  |

The response to time datalog query contains data in following structure.

First two bytes are device address and function code, followed by number of bytes data of 1 byte and then date and a time data of 4 bytes each.

Then requested parameters are received in order that is specified in timelog parameters settings, each of 4 bytes. The response ends with 2 bytes of CRC.

# **4.3 Load Profile Datalogging**

This type of datalogging stores data on each day at time 00:00. The parameters stored in this log include all energies and maximum demands. This log stores data daily as well as monthly interval. Hence, daily and monthly energy consumption can be logged. Furthermore, maximum power demand and maximum current demand during each day and each month is also logged. This data can be used to study load behaviour over a period of time. The daily data available to the user is maximum of one year interval and the monthly data for 14 years interval assuming the log requested is after the starting date (requesting data before the starting date will result in modbus exception message). 1 year after the starting date, the oldest logs of daily data are constantly replaced with latest logs. 14 years after the starting date, all the load profile logs for that channel are cleared and logging is started again.

This log can be selected or de-selected using memory location 46253, if it is selected, then energy, maximum demand will be logged. The starting date of this datalog is stored in read only memory location 46255.

The user can access different parameters in this log by sending queries using following addresses. Note: Changing the meter date resets the load profile log.

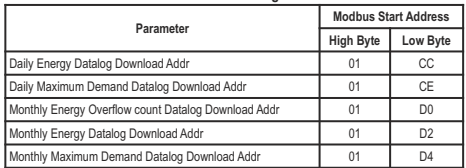

#### **TABLE 16: Addresses for Load Profile datalog access**

**Note:** Total Monthly energy is combination of overflow count and main energy .

For Example: if overflow count  $= 2$  and main energy is 345678 then total energy for that month will be. 2x10^9 +345678= 2000345678.

**TABLE 17: Parameter number for Energy datalog Load Profile** 

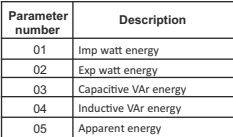

#### **TABLE 18: Parameter number for max. Power Demand datalog Load Profile**

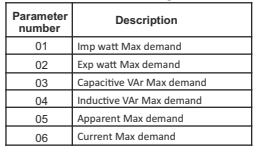

#### **TABLE 19: Parameter number for Energy overflow datalog Load Profile**

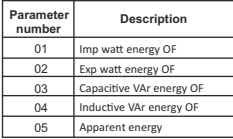

### **Query Format for Downloading the Load Profile Datalog**

The query format for downloading an entry of a daily load profile log is given below. Maximum number of register the user can access in 1 query are limited by 40.

#### **Query example:**

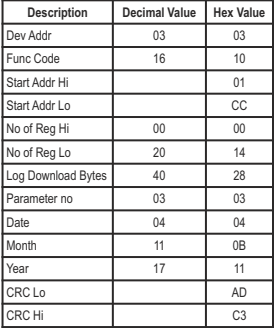

**Example:** If a user wants to access daily energy load profile log of Capacitive VAr Energy for 10 days from 4 November 2017 to 13 November 2017, the query for this will be as following.

## **03,10,01,CC,00,14,28,03,04,0B,11,AD,C3**

**03** is device address;

**10** is function code;

**01 CC** is the starting address for accessing the daily energy load profile log. (refer **TABLE 16**)

**00 14** is the number of registers to be accessed. This value will be double of the number of parameters requested.

**28** is the number of bytes requested in this query. This value will be 4 times the number of parameters requested.

**03** is the parameter number for Capacitive VAr energy import data. (refer **TABLE 17**)

**04 0B 11** is the starting date of the log to be accessed. **AD C3** is the CRC added at the end.

**Note**: **Energy is read in integer format.**

#### **Response:**

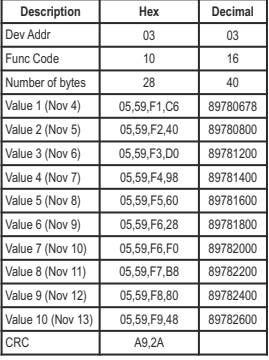

The response to the load profile query contains device address, function code and number of bytes data each of 1 byte, and then the requested parameters of 4 bytes each. Each parameter represents data over a period of a day when daily log is accessed and represents data over a period of a month when monthly log is accessed. The response ends with 2 byte CRC.

:

**Query example:**

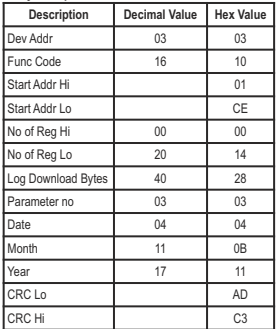

**Example:** If a user wants to access daily energy load profile log of Capacitive VAr max demand for 10 days from 4 November 2017 to 13 November 2017, the query for this will be as following.

#### **03,10,01,CE,00,14,28,03,04,0B,11,AD,C3,00,14,28,03,04, 0B,11,AD,C3**

**03** is device address;

**10** is function code;

**01 CE** is the starting address for accessing the daily demand load profile log. (refer **TABLE 16**)

**00 14** is the number of registers to be accessed. This value will be double of the number of parameters requested.

**28** is the number of bytes requested in this query. This value will be 4 times the number of parameters requested.

**03** is the parameter number for Capacitive Var max demand data. (refer **TABLE 17**)

**04 0B 11** is the starting date of the log to be accessed. **AD C3** is the CRC added at the end.

The load profile datalog access query consists of device address and function code followed by the starting address which is different for different parameters and mentioned in **TABLE 16**. Number of registers can vary in multiple of 2, but can not exceed 40 and corresponding to it, number of bytes can not exceed 80.

Parameter number decides the parameter within the log (eg. Capacitive VAr demand from the daily demand log.) Refer **TABLE 17** and **TABLE 18**.

Date, month and year decides the date from which the data is to be downloaded.

All data in the query is represented in hexadecimal format.

At the end 2 byte CRC is calculated.

#### **Note: demand is read in float format.**

**Response:**

| Description       | Hex            | Decimal |
|-------------------|----------------|---------|
| Dev Addr          | 03             | 03      |
| Func Code         | 10             | 16      |
| Number of bytes   | 28             | 40      |
| Value 1 (Nov 4)   | 43,7A,99,99    | 250.6   |
| Value 2 (Nov 5)   | 42.C9.66.66    | 100.7   |
| Value 3 (Nov 6)   | 43.16.D4.7B    | 150.38  |
| Value 4 (Nov 7)   | 44.16.39.9A    | 600.9   |
| Value 5 (Nov 8)   | 42,97,CC,CD    | 75.9    |
| Value 6 (Nov 9)   | 43.1C.B3.33    | 156.7   |
| Value 7 (Nov 10)  | 43, AF, 19, 9A | 350.2   |
| Value 8 (Nov 11)  | 44,09,A6,66    | 550.6   |
| Value 9 (Nov 12)  | 44,39,26,66    | 740.1   |
| Value 10 (Nov 13) | 44,07,6C,CC    | 541.7   |
| CRC               | A9.2A          |         |

The response to the load profile query contains device address, function code and number of bytes data each of 1 byte, and then the requested parameters of 4 bytes each. Each parameter represents data over a period of a day when daily log is accessed and represents data over a period of a month when monthly log is accessed. The response ends with 2 byte CRC.

**Note: Modbus exception occurs in the following cases :**

**1. If user tries to access the data before the datalog starting date.**

**2. For daily log, if user tries to access data other than that of the previous 12 months (present month included).**

**3. For monthly log, if user tries to access data other than the 14 years (datalog start year included) after datalog starting year.**

:

## **5. Connection for Optional Pulse Output / RS 485 (rear view of Multifunction Meter):**

**1. RS 485 Output with Relay1 & Relay2**

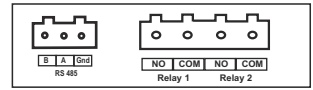

**2. USB and RS 485 Output with Relay1 & Relay2**

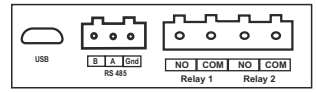

The Information contained in these installation instructions is for use only by installers trained to make electrical power installations and is intended to describe the correct method of installation for this product. However, 'manufacturer' has no control over the field conditions which influence product installation.

**NOTE** 

It is the user's responsibility to determine the suitability of the installation method in the user's field conditions. 'manufacturer' only obligations are responsibility to determine the suitability of the installation method in the user's field conditions, 'manufacturer' only obligations are those in 'manufacturer' standard Conditions of Sale for this product and in no case will 'manufacturer' be liable for any other incidental, indirect or consequential damages arising from the use or misuse of the products.